# Integrating COBOL with Java

Session S09 GSE Oslo

Tom Ross May 30, 2006

# **Overview**

- COBOL: Java interoperation
  - OO COBOL syntax
- Uses other features of Enterprise COBOL
  - Unicode
  - Multi-threading
- New: J2C connector tool
  - Java data mapping for COBOL group

# **COBOL: Java Interoperation**

- Object-oriented COBOL syntax
  - enable COBOL and Java interoperation within an address space
    - COBOL invocation of Java
    - COBOL class defines methods that can be invoked from Java
- Implementation based on the Java Native Interface (JNI)
  - COBOL INVOKE statement maps onto Java JNI calls
  - COBOL class methods definitions define Java native methods
- Documentation and assistance in mapping Java data types to/from COBOL
- Support for JNI programming in COBOL
  - COBOL COPY file analogous to jni.h, enables access to JNI callable services
- Prerequisite: IBM Java 2 Technology Edition SDK 1.3 or 1.4

# **COBOL: Java Interoperation**

- You can now use the Java interoperability extensions to access Enterprise Java Beans (EJB) that run on a J2EE-compliant EJB server
  - WebSphere Application Server (WAS) is J2EE-compliant
- Client COBOL would access the following programming interfaces using INVOKE:
  - Java Naming and Directory Interface (JNDI) to locate
  - EJB services and components
  - Java ORB to invoke methods on enterprise beans
- WAS requires several of the COBOL V3 features:
  - Java-based OO and therefore
  - Unicode *plus*
  - Multithreading

## COBOL: Java interoperation - environments

- z/OS Unix
  - Including WAS
- z/OS Batch
- IMS Java dependent regions
  - JMP Java Message Processing region
  - JBP Java Batch Processing region
- Windows (Windows COBOL component of WebSphere Developer for z/Series)
- AIX (IBM COBOL for AIX)

#### Note:

- COBOL object-oriented syntax for Java interoperation is not supported under CICS
- Under CICS, Java and COBOL can interoperate (at the LINK level) using JCICS commands

## Client-side syntax

Declare referenced class and full external class name

Configuration section.

Repository paragraph.

Class Employee is 'com.acme.Employee'.

#### Declare object reference

01 an Employee usage object reference Employee.

#### Create instance object

Invoke Employee New using by value id returning an Employee

#### Invoke instance method

Invoke an Employee 'payRaise' using by value amount

#### Invoke static method

Invoke Employee 'getNbrEmployees'
returning totalEmployees

#### COBOL native method - syntax

```
Identification Division.
Class-id. Manager inherits Employee.
Environment Division.
Configuration section.
Repository.
Class Manager is 'com.acme.Manager'
Class Employee is 'com.acme.Employee'.
Identification division.
Object.
Procedure Division.
  Identification Division.
  Method-id. 'Hire'.
  Data Division.
  Linkage section.
  01 an Employee usage object reference Employee.
  Procedure Division using an Employee.
  End method 'Hire'.
End Object.
End class Manager.
```

#### COBOL classes

- OBJECT paragraph defines object instance methods
- FACTORY paragraph defines static methods
- COBOL classes can inherit from COBOL or Java classes
- Java classes can inherit from COBOL classes
- Methods can override inherited methods
- Methods can be overloaded
- Method names can be formed using Unicode characters
- Method parameters must be COBOL data types that map to Java data types
- Method parameters must be passed BY VALUE
- Methods can CALL procedural COBOL programs or INVOKE other methods (COBOL or Java)

#### COBOL methods can be overloaded

Identification Division. Class-id. Account inherits Base. Identification Division. Method-id. 'credit'. Same method name Data Division. Linkage section. 01 amount pic S9(9) binary. Different parameter datatypes **Procedure Division using amount. End method 'credit'** Identification Division. Method-id. 'credit'. Data Division. Linkage section. 01 amount comp-2. **Procedure Division using amount.** End method 'credit'. **End Object. End class Account.** 

#### Access to JNI services from COBOL

- Function pointers for JNI services are in the JNI Environment Structure Access JNI Environment pointer
- New special register JNIEnvPtr

#### Access JNI Environment Structure and JNI callable services

```
Linkage section.

COPY 'JNI.cpy'

Procedure division.

Set address of JNIEnv to JNIEnvPtr

Set address of JNINativeInterface to JNIEnv
```

#### Check if an exception has been thrown by a Java routine

## JNI services for string data

Unicode-oriented JNI services for Strings, part of the standard SDK:

NewString GetStringChars

GetStringLength ReleaseStringChars

- Convert between Java String objects and COBOL Unicode data (PIC N(n) USAGE NATIONAL)
- Access these services with CALL function-pointer statements
  - function pointers in the JNI Environment Structure

EBCDIC-oriented services, provided by IBM Java 2 SDK for z/OS:

NewStringPlatform GetStringPlatformLength GetStringPlatform

- Convert between Java String and COBOL alphanumeric data (PIC X(n) USAGE DISPLAY)
- Access CALL 'literal' statements
  - these services are DLLs

# Interoperable data types for method parameters

| Java                            | COBOL                                    |
|---------------------------------|------------------------------------------|
| boolean                         | 01 B pic X.                              |
|                                 | 88 B-false value X'00'.                  |
|                                 | 88 B-true value X'01' through X'FF'.     |
| byte                            | Pic X or Pic A                           |
| short                           | Pic S9(4) usage binary or comp-5         |
| int                             | Pic S9(9) usage binary or comp-5         |
| long                            | Pic S9(18) usage binary or comp-5        |
| float                           | Usage comp-1                             |
| double                          | Usage comp-2                             |
| char                            | Pic N usage national                     |
| class types (object references) | Usage object reference <i>class-name</i> |
| including strings and arrays    |                                          |

#### Accessing existing procedural COBOL code from Java

- Write an OO COBOL wrapper class for the existing procedural COBOL program
- Define a Factory method containing a CALL to the COBOL program
- Java client uses a static method invocation to invoke the wrapper, e.g.

rc=Wrapper.callCob1(arg1,arg2);

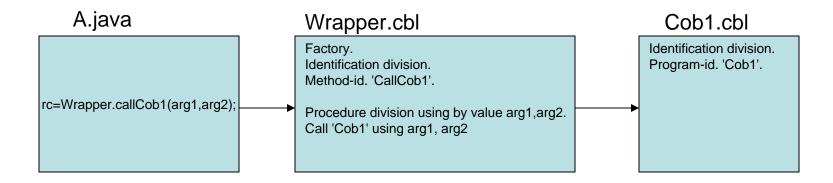

#### Compile and link of COBOL class definition

- Compile of COBOL class definition generates two outputs:
  - COBOL object program implementing native method(s)
  - Java class source that declares the native methods and manages DLL loading
- COBOL object program is linked to form DLL: libclassname.so
- Java class is compiled (with javac) to form classname.class

```
Manager.cbl
          Identification division.
          Class-id. Manager inherits Employee.
          End class Manager.
                                 cob2
Manager.java
                                                Manager.o
 public class Manager
   extends Employee {
  public native void Hire(...);
  static {
    System.loadLibrary(...);}
                                                     linkedit
Manager.class
                        javac
                                    libManager.so
```

#### Getting started with COBOL and Java interoperability

- Ensure you have the Java 2 Technology Edition SDK installed
  - SDK 1.4,
  - SDK 1.3.1 (minimum level for under IMS), or
  - SDK 1.3.0
- Ensure that the optional HFS components of Enterprise COBOL V3 have been installed
- Ensure that z/OS Unicode Conversion Services are configured for COBOL use.
- See the sample OO application and makefile shipped with COBOL in /usr/lpp/cobol/demo/oosample. Try compiling and running this application.

# New: using z/OS Java 2 Technology Edition V1.4

- z/OS Java 2 SDK 1.4 is based on the Language Environment XPLINK linkage convention
  - must run in an XPLINK environment
- COBOL uses standard LE linkage, but will run in an XPLINK environment
- LE supports XPLINK:non-XPLINK transition at DLL boundaries
- Applications that will use XPLINK at any point must be initialized in XPLINK mode

## Using z/OS Java 2 Technology Edition V1.4

- Building COBOL: Java applications with V1.4 is unchanged
- Running COBOL: Java applications is unchanged if
  - application starts with Java or the main method of a COBOL class, and
  - the application is run using the **java** command

In these cases, the XPLINK environment is automatically started by the **java** command.

- If COBOL: Java application starts with COBOL, the LE runtime option XPLINK(ON) must be used
  - this explicitly initializes the XPLINK environment
- For z/OS UNIX shell
  - Set \_CEE\_RUNOPTS="XPLINK(ON)"
  - Set selectively, do not use as default for entire shell session

## Java data binding tool

- New tool in Rational Application Developer V6
  - also in products containing RAD V6
    - WebSphere Developer for z/Series,
    - Rational Software Architect, WebSphere Integration Developer, ...
- Creates a Java class wrapper for a COBOL group
- COBOL group can contain general COBOL data types:
  - packed or zoned decimal, currency values
  - alphanumeric types, edited types, etc.
- Use Java wrapper objects to pass general COBOL data between Java and COBOL
  - apps no longer limited to the elementary interoperable data types

Note elementary types must be passed BY VALUE, can not be updated by the receiving code

- wrapper object reference data items are passed BY VALUE
- but the objects themselves can be updated by the receiving code

# **COBOL** Importer

- A component of the Java data binding tool
  - provided by the IBM COBOL development group
- Based on the IBM COBOL compiler front-end
- Accurately generates metadata information about COBOL data structures to the Java data binding tool
  - Understands and supports all COBOL syntax
  - Stays in sync with the COBOL language as new releases of IBM COBOL are delivered
  - Currently based on Enterprise COBOL V3R3 syntax level
  - Enterprise COBOL V3R4 syntax will be supported as soon as V3R4 syntax is shipped in IBM Windows COBOL

## Enabling the Java data binding tool

- A component of the connector building (J2C) tools
- For information, search help for "J2C"
  - see the entry "Creating J2C Applications"
- To install and enable the tool:
  - Install the J2EE Connector Tools (with the Rational Product Updater)
  - Switch to J2EE perspective
  - If you don't see the J2C wizard under File > New > Other then you need to Enable J2C Capabilities:
    - Window > Preferences
    - Expand "Workbench", Click Capabilities
    - Expand "Enterprise Java"
    - Select Enterprise Java check box.
    - Click Apply, OK

# Sample application: Java to COBOL Stock trade demo application

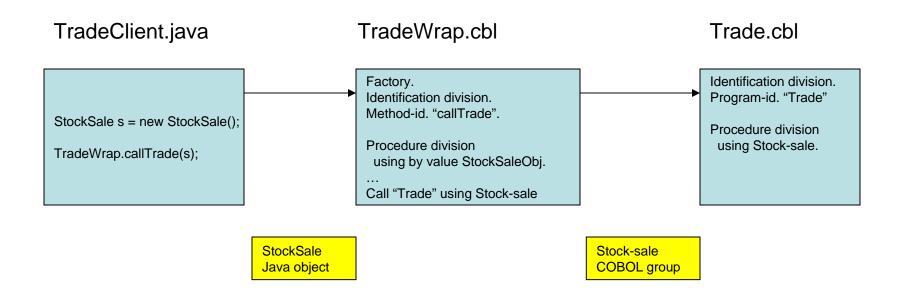

# Sample application: Java to COBOL Stock trade demo application

- StockSale.cpy COBOL input group data structure
- StockSale.java wrapper class generated with J2C Connector Tools
- TradeClient.java standard Java
  - Creates and initializes parameter: a StockSale object instance
  - Drives COBOL trade application via wrapper class
  - Receives back StockSale as updated by COBOL Trade app
- TradeWrap.cbl OO COBOL wrapper class for Trade.cbl
  - Makes Trade.cbl accessible to Java
  - Input parameter: object instance of StockSale.java
  - Outbound parameter: Stock-sale group data structure
  - Bridges from Java data types to COBOL data types
  - Bridges from Java by-value parameters to COBOL by reference parameters
- Trade.cbl standard procedural COBOL
  - Processes stock trade
  - Input/Output parameter: StockSale group data structure

#### Trade.cbl

cbl lib,thread,dll,pgmname(longmixed)

Identification division.

Program-id. "Trade" recursive.

Environment division.

Data division.

Working-storage section.

1 Commission pic 9(3)V99 value 39.95.

1 printNumberShares pic z(8)9.

1 printSharePrice pic \$,\$\$\$,\$\$.99.

Linkage section.

Copy "StockSale.cpy".

Procedure division using Stock-sale.

Move inNumberShares to printNumberShares

Move inSharePrice to printSharePrice

Display ">>> COBOL Trade entered. Sell " printNumberShares

"shares of " inStockSymbol " at " printSharePrice

Move Commission to outCommission

Compute outTotal = inNumberShares \* inSharePrice - Commission Goback.

End program "Trade".

## StockSale.cpy

- 1 Stock-sale.
  - 2 inStockSymbol pic X(4).
  - 2 inNumberShares pic 9(9) binary.
  - 2 inSharePrice pic 9(6)V99 packed-decimal.
  - 2 inSaleType pic X.
    - 88 LimitOrder value "L".
    - 88 MarketOrder value "M".
  - 2 outCommission pic \$\$\$9.99.
  - 2 outTotal pic \$,\$\$\$,\$\$9.99.

#### StockSale.java wrapper class

Generated from Stock-sale.cpy with Java data binding tool. Contains:

- Java byte array object containing actual COBOL data structure contents
- getXXX(), setXXX() methods for each COBOL data item XXX, e.g. public void setInStockSymbol(String inStockSymbol) public BigDecimal getInSharePrice()
  - used by Java client to access the COBOL data
- getBytes() method
  - retrieve Java byte array containing COBOL data structure contents
- setBytes() method
  - set the Java byte array to COBOL data structure contents

#### Create StockSale java wrapper class from Stock-sale.cpy

#### In Rational Application Developer

- Start the Java data binding wizard: File > New > Other > J2C
- Select "CICS/IMS Java Data Binding"
- Choose mapping: "COBOL to Java"
- Browse for COBOL copy book in file system, select: StockSale.cpy
- In the Importer panel,
  - Set Platform: z/OS
  - Set Code page: as appropriate, e.g. IBM-1142 for Denmark/Norway
  - Click "Query" and select Data Structure: Stock-sale
  - Next
- In the Saving Properties panel,
  - Set Generation Style: Default
  - Project Name: Trade, use "New" to create new Java project
  - Package Name: trade
- Click Finish

# Start Java data binding wizard ...

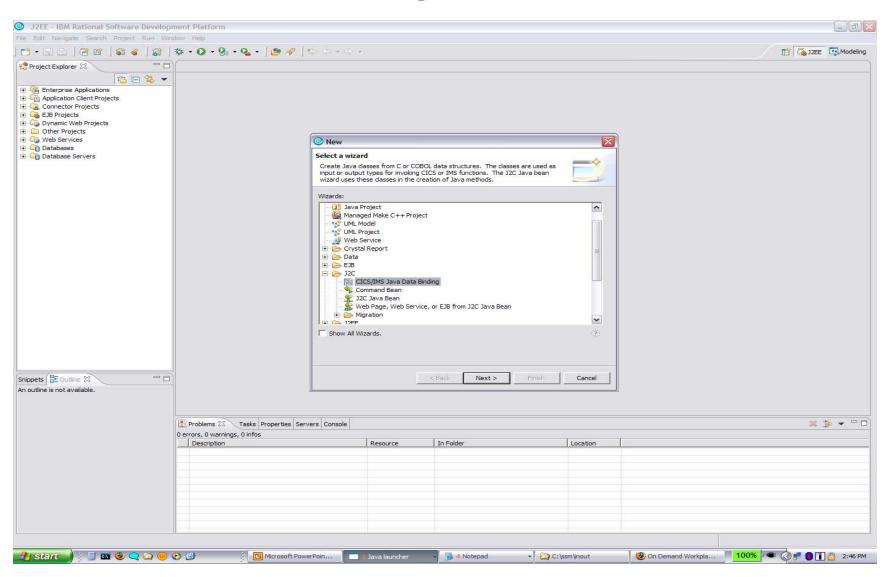

## Start COBOL importer ...

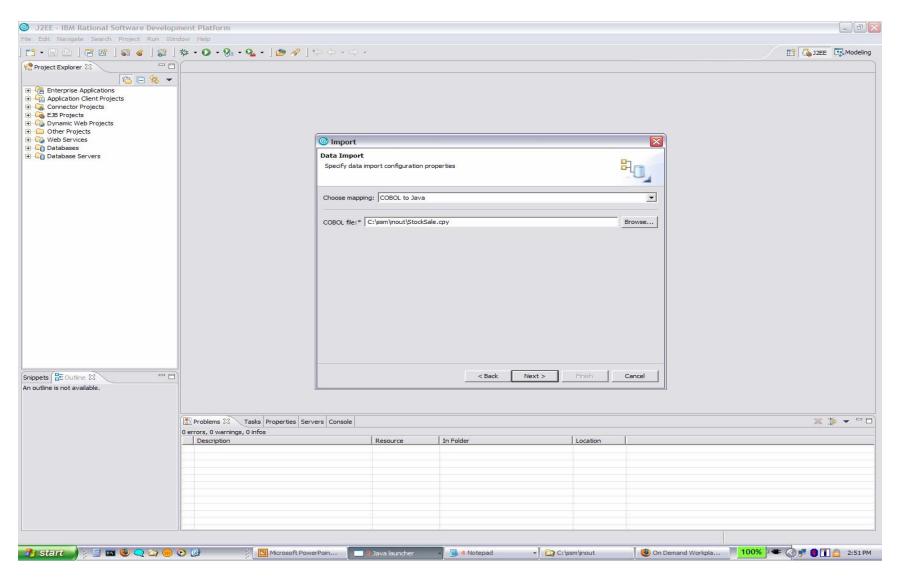

## **COBOL** Importer ...

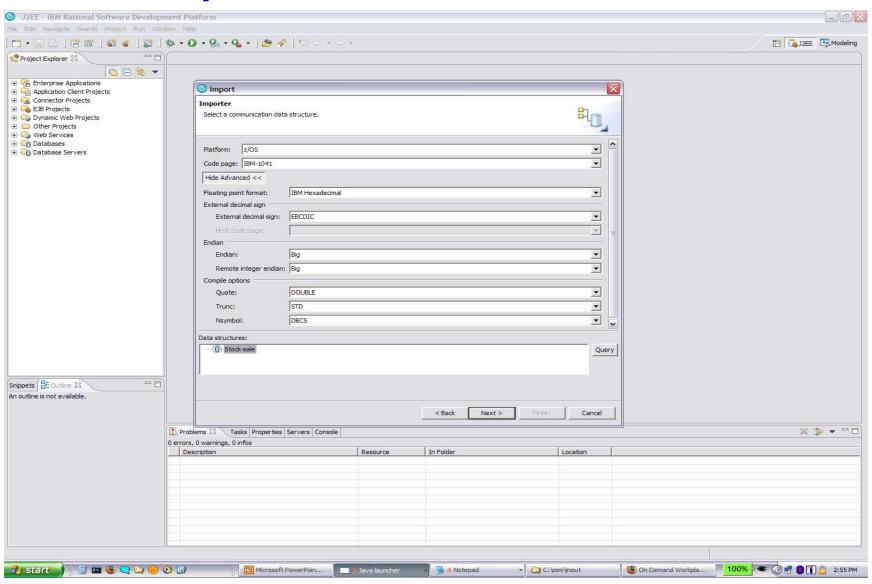

# Saving properties ...

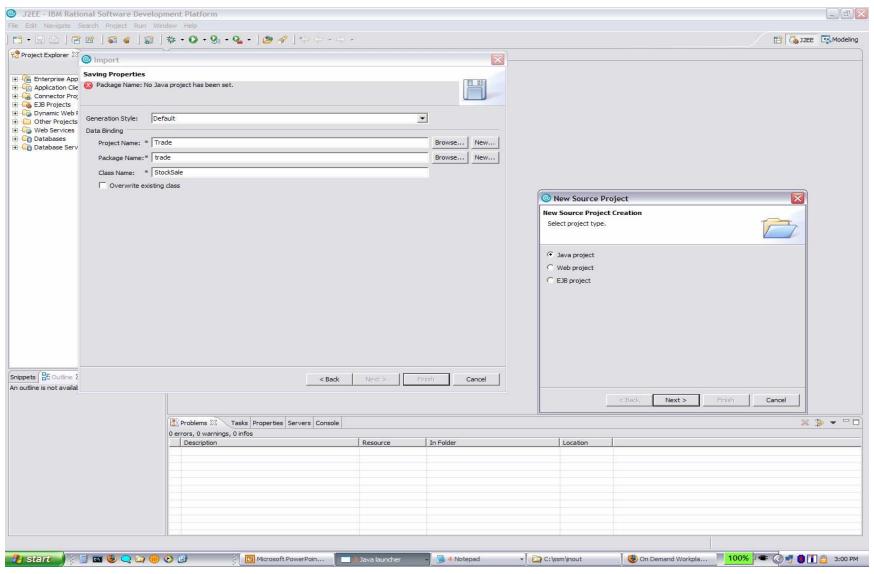

## Generated StockSale.java wrapper class

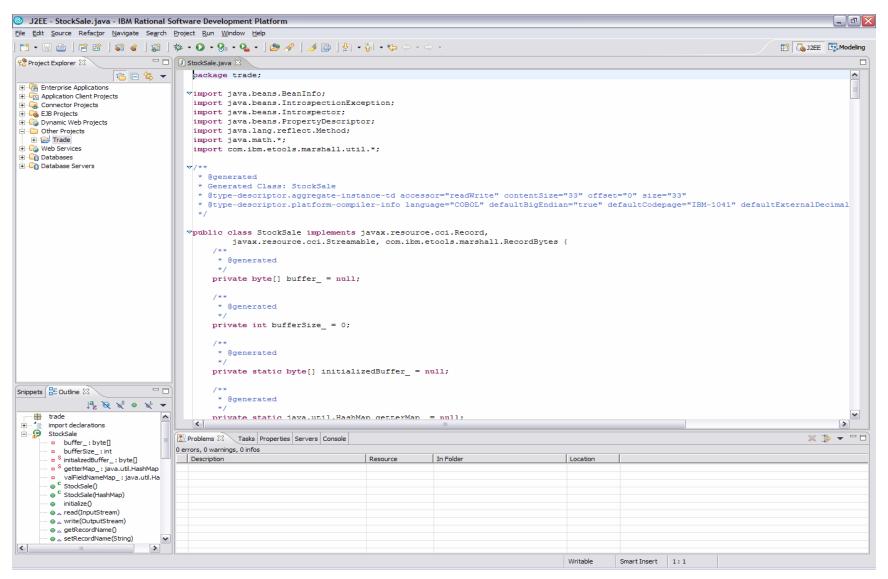

#### TradeWrap.cbl

cbl lib,thread,dll,pgmname(longmixed) Identification Division. Class-id. TradeWrap inherits Base. **Environment Division.** Configuration section. Repository. Class Base is "java.lang.Object" Class jbyteArray is "jbyteArray" Class StockSale is "trade.StockSale" Class TradeWrap is "trade.TradeWrap". Identification Division. Factory. Procedure division. Identification Division. Method-id. "callTrade". Data division. Local-storage section. 01 StockSalePtr pointer. 01 StockSaleByteArray object reference jbyteArray. Linkage section. 01 StockSaleObj object reference StockSale. Copy "StockSale.cpy". Copy "JNI.cpy". Procedure division using by value StockSaleObj. Display ">>> OO COBOL TradeWrap.callTrade entered" set address of JNIEnv to JNIEnvPtr set address of JNINativeInterface to JNIEnv Invoke StockSaleObj "getBytes" returning StockSaleByteArray Call GetByteArrayElements using by value JNIEnvPtr StockSaleByteArray 0 returning StockSalePtr Set address of Stock-sale to StockSalePtr Call "Trade" using Stock-sale Call ReleaseByteArrayElements using by value JNIEnvPtr StockSaleByteArray StockSalePtr 0. End method "callTrade".

**End Factory.** 

End class TradeWrap.

#### TradeWrap.cbl - callTrade method

```
Method-id. "callTrade".
 Data division.
 Local-storage section.
 01 StockSalePtr pointer.
 01 StockSaleByteArray object reference jbyteArray.
 Linkage section.
 01 StockSaleObj object reference StockSale.
   Copy "StockSale.cpy".
   Copy "JNI.cpy".
 Procedure division using by value StockSaleObj.
  Display ">>> OO COBOL TradeWrap.callTrade entered"
  set address of JNIEnv to JNIEnvPtr
  set address of JNINativeInterface to JNIEnv
  Invoke StockSaleObj "getBytes" returning StockSaleByteArray
  Call GetByteArrayElements
   using by value JNIEnvPtr StockSaleByteArray 0
   returning StockSalePtr
  Set address of Stock-sale to StockSalePtr
  Call "Trade" using Stock-sale
  Call ReleaseByteArrayElements
   using by value JNIEnvPtr StockSaleByteArray StockSalePtr 0.
 End method "callTrade".
```

## TradeClient.java

```
import trade.*;
import java.math.*;
class TradeClient {
 public static void main(String[] args) {
   System.out.println(">>> Java TradeClient entered.");
   StockSale s = new StockSale();
   s.setInStockSymbol("IBM");
   s.setInNumberShares(200);
   s.setInSharePrice(new BigDecimal("83.09"));
   s.setInSaleType("L");
   TradeWrap.callTrade(s);
   System.out.println(">>> Trade completed, Commission: "
              + s.getOutCommission()
              + " Total proceeds: "
              + s.getOutTotal());
```

## Makefile to build the application on z/OS Unix

CLASSP=marshall.jar:\$(JAVA\_HOME)/standard/jca/connector.jar:trade.jar:.

```
all: trade/libTrade.so trade/libtrade TradeWrap.so trade/TradeWrap.class TradeClient.class
Trade.o: trade/Trade.cbl
   cob2 -c -bdll -l./trade ./trade/Trade.cbl
trade/libTrade.so: Trade.o
   cob2 -o ./trade/libTrade.so -bdll,map,list,xref,compat=pm3 Trade.o >Trade.blst
TradeWrap.o: trade/TradeWrap.cbl
   cob2 -c -bdll -l$(COBOLCOPYPATH):./trade ./trade/TradeWrap.cbl
   mv TradeWrap.java trade
trade/libtrade TradeWrap.so: TradeWrap.o libTrade.x
   cob2 -o ./trade/libtrade TradeWrap.so -bdll,map,list,xref,compat=pm3 TradeWrap.o \
   libTrade.x $(JAVASIDEDECKPATH)/libjvm.x $(COBOLSIDEDECKPATH)/igzcjava.x \
   >TradeWrap.blst
trade/TradeWrap.class: trade/TradeWrap.java
   javac -classpath $(CLASSP) trade/TradeWrap.java
TradeClient.class: TradeClient.java
   javac -classpath $(CLASSP) TradeClient.java
clean:
   rm trade/TradeWrap.java trade/*.so *.o *.class trade/*.class *.lst *.blst *.log *.x \
   2>/dev/null
```

## Application build on z/OS Unix

- Export the Trade project to a jar file in the Windows file system
- Upload the jar file to an HFS directory in z/OS Unix, together with the Java client
- Also upload marshall.jar from the WebSphere V6.0 runtime in RAD, if not already available on z/OS from z/OS WebSphere
- z/OS Java V1 R4 contains the required JCA connector frameworks
- Source files for Trade.cbl and TradeWrap.cbl must be in a subdirectory trade, since the application is in a package trade
- Use make command to run the makefile

## Application execution on z/OS Unix

#### Sample command file run

```
export LIBPATH=$LIBPATH:./trade

CMD="java \
-cp trade.jar:marshall.jar:$JAVA_HOME/standard/jca/connector.jar:./trade:. \
TradeClient"
echo $CMD
$CMD
```

#### Application output:

#### run

java -cp trade.jar:marshall.jar:/usr/lpp/java/J1.4/standard/jca/connector.jar:./trade:. TradeClient

>>> Java TradeClient entered.

>>> OO COBOL TradeWrap.callTrade entered

>>> COBOL Trade entered. Sell 200 shares of IBM at \$83.09

>>> Trade completed, Commission: \$39.95 Total proceeds: \$16,578.05

# Enterprise COBOL prerequisites

- z/OS 1.4 or later
- z/Architecture processor with extended-translation facility 2 (for Unicode support)
- Java 2 Technology Edition SDK 1.3.x or 1.4 (for COBOL: Java interoperability support)
- Language Environment:
   PTFs for APAR PQ95214
- Enterprise COBOL V3R4 compiler: PTF for APAR PK07977
- DB2 coprocessor:
   PTF for APAR PQ93857